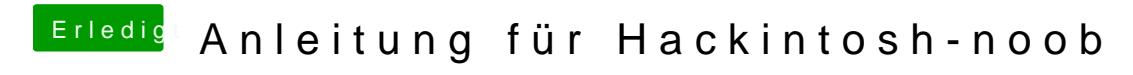

Beitrag von thommel vom 20. Januar 2016, 16:28

hall@Noxyoherzlich willkommen im Forum

auf Deinem Computer sollte OSX mit *S*ubdaufen,